## **Network Tools - Task #1841**

## **Add detection of JS errors to UI unit tests**

05/05/2017 05:27 PM - Luke Murphey

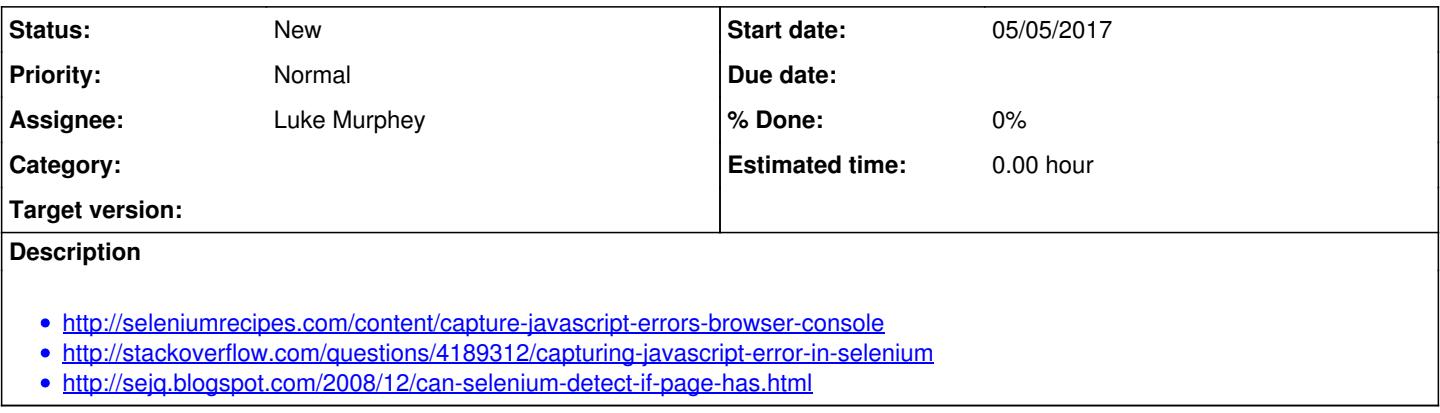

## **History**

## **#1 - 05/12/2017 04:08 AM - Luke Murphey**

*- Target version deleted (1.0)*